# Homework 2: Functional Programming in Haskell

See [Webcourses2](https://webcourses2c.instructure.com/) and the [syllabus](http://www.eecs.ucf.edu/~leavens/COP4020/syllabus.shtml) for due dates.

# Purpose

In this homework you will learn basic techniques of recursive programming over various types of (recursively-structured) data [\[UseModels\]](http://www.eecs.ucf.edu/~leavens/COP4020/about.shtml#OutUseModels) [\[Concepts\].](http://www.eecs.ucf.edu/~leavens/COP4020/about.shtml#OutConcepts) Many of the problems exhibit polymorphism [\[UseModels\]](http://www.eecs.ucf.edu/~leavens/COP4020/about.shtml#OutUseModels) [\[Concepts\].](http://www.eecs.ucf.edu/~leavens/COP4020/about.shtml#OutConcepts) The problems as a whole illustrate how functional languages work without hidden effects [\[EvaluateModels\].](http://www.eecs.ucf.edu/~leavens/COP4020/about.shtml#OutEvaluateModels)

# **Directions**

Answers to English questions should be in your own words; don't just quote text from the textbook. We will take some points off for: code with the wrong type or wrong name, duplicated code, code with extra unnecessary cases, or code that is excessively hard to follow. You should always assume that the inputs given to each function will be well-typed, thus your code should not have extra cases for inputs that are not of the proper type. (Assume that any human inputs are error checked before they reach your code.) Make sure your code has the specified type by including the given type declaration with your code. Avoid duplicating code by using helping functions, library functions (when not prohibited in the problems), or by using syntactic sugars and local definitions (using **let** and **where**). It is a good idea to check your code for these problems before submitting.

Since the purpose of this homework is to ensure skills in functional programming, we suggest that you work individually. (However, per the course's [grading policy](http://www.eecs.ucf.edu/~leavens/COP4020/grading_policy.shtml) you can work in a group if you wish, provided that you turn in problems you worked on in a [Webcourses2](https://webcourses2c.instructure.com/) group.)

Don't hesitate to [contact the staff](http://www.eecs.ucf.edu/~leavens/COP4020/contact.shtml) if you are stuck at some point.

## What to Turn In

For each problem that requires code, turn in (on [Webcourses2\)](https://webcourses2c.instructure.com/) your code and output of testing with our test cases. Please upload code as a plain (text) file with the name given in the problem or testing file and with the suffix .hs or .lhs (that is, do *not* give us a Word document or a PDF file for the code). Also paste the output from our tests into the Comment box for that "assignment". For English answers, please paste your answer into the assignment as a "text answer" in the problem's "assignment" on Webcourses. For a problem with a mix of code and English, follow both of the above.

For all Haskell programs, you must run your code with GHC. See the course's [Running Haskell page](http://www.eecs.ucf.edu/~leavens/COP4020/running_haskell.shtml) for some help and pointers on getting GHC installed and running. Your code should compile properly (and thus type check); if it doesn't, then you probably should keep working on it. [Email the staff with your code file](http://www.eecs.ucf.edu/~leavens/COP4020/contact.shtml) if you need help getting it to compile or have trouble understanding error messages. If you don't have time to get your code to compile, at least tell us that you didn't get it to compile in your submission.

# What to Read

Besides reading chapters 1-7 of the [recommended textbook on Haskell](http://www.haskellcraft.com/craft3e/Home.html) [\[Tho11\]](#page-26-0), you may want to read some of the [Haskell tutorials.](http://www.haskell.org/haskellwiki/Tutorials) Use the [Haskell 2010 Report](http://www.haskell.org/haskellwiki/Language_and_library_specification#The_Haskell_2010_report) as a guide to the details of Haskell. Also read ["Following the Grammar with Haskell"](http://www.eecs.ucf.edu/~leavens/COP4020/docs/follow-grammar-haskell.pdf) [\[Lea13\]](#page-26-1) and follow its suggestions for planning and organizing your code. You may also want to read a tutorial on the concepts of functional programming languages, such as Hudak's computing survey article mentioned in the [syllabus.](http://www.eecs.ucf.edu/~leavens/COP4020/syllabus.shtml) See also the [course code](http://www.eecs.ucf.edu/~leavens/COP4020/examples/index.html) [examples page](http://www.eecs.ucf.edu/~leavens/COP4020/examples/index.html) (and the [course resources page\)](http://www.eecs.ucf.edu/~leavens/COP4020/resources.shtml).

### Problems

#### Recursion over Flat Lists

These problems are intended to give you an idea of how to write recursions by following the grammar for flat lists [\[Lea13\]](#page-26-1).

- 1. [Concepts]
	- (a) (5 points) In Haskell, which of the following is equivalent to the list [1,1,2]?
		- 1. (1:1):2 2. 1:(1:2) 3. 1:(1:(2:[])) 4.  $(((1:1):2):[]$ 5. (1,1,2)
	- (b)  $(10 \text{ points})$  Suppose that abba is the list  $[ 'a', 'b', 'a']$  and that queen is the list "queen". For each of the following, say whether it is legal or illegal in Haskell, and if it is illegal, say why it is illegal.
		- 1. abba ++ queen
		- 2. abba:'q'
		- 3. abba:queen
		- 4. 'a':queen
		- 5. ['a']:queen
	- (c) (5 points) Haskell has built in functions **head** and **tail** defined as follows.

```
head :: [a] -> a
head (x:-) = x
head [] = error "Prelude.head: empty list"
tail :: [a] -> [a]
tail (\_ :xs) = xstail [] = error "Prelude.tail: empty list"
For example, head [1 ..] equals 1 and tail [1 ..] equals [2 ..]. Consider the following
function.
dismember lst =
   let first = head lst
   in let rest = tail lst
     in (lst, first:rest)
```
What is the result of the call dismember  $[4,0,2,0]$ ?

(d) (5 points) Supposed you implemented linked lists in C or Java, and you wrote functions corresponding to **head** and **tail** functions in that language. Would these functions mutate (i.e., dynamically change) the argument list passed to them when called?

- <span id="page-2-0"></span>2. [UseModels] This problem will have you write a solution in 2 ways. The problem is to write a function that takes a list of Integers and returns a list that is just like the argument but in which every element is 1 smaller than the corresponding element in the argument list.
	- (a) (5 points) Write the function

sub1\_list\_comp :: [**Integer**] -> [**Integer**]

that solves the above problem by using a list comprehension.

(b) (5 points) Write the function

sub1\_list\_rec :: [**Integer**] -> [**Integer**]

that solves the above problem by writing out the recursion yourself; that is, without using a list comprehension and without using map or any other higher-order library function.

There are test cases contained in Sub1ListTests.hs, which is shown in Figure [1 on the following page.](#page-3-0) Our tests are written using the Testing.lhs file, which is included in hw2-tests.zip; this module is shown in Figure [2 on page 5](#page-4-0) and Figure [3 on page 6.](#page-5-0)

To run our tests, use the Sub1ListTests.hs file. To make that work, you have to put your code in a module Sub1List, which will need to be in a file named Sub1List.hs (or Sub1List.lhs), in the same directory as Sub1ListTests.hs. Your file Sub1List.hs should thus start as follows.

```
module Sub1List where
sub1_list_rec :: [Integer] -> [Integer]
sub1_list_comp :: [Integer] -> [Integer]
```
Then run our tests by running the main function in Sub1ListTests.hs.

As specified on the first page of this homework, turn in both your code file and the output of your testing. (The code file should be uploaded to Webcourses2, and the test output should be pasted in to the Comments box for that assignment.)

```
-- $Id: Sub1ListTests.hs,v 1.1 2013/08/17 22:23:58 leavens Exp $
module Sub1ListTests where
import Testing
import Sub1List -- you have to put your solutions in module Sub1List
version = "Sub1ListTests $Revision: 1.1 $"
recursive_tests = (tests sub1_list_rec)
comprehension_tests = (tests sub1_list_comp)
-- do main to run our tests
main :: IO()
main = do startTesting version
          errs_comp <- run_test_list 0 comprehension_tests
          total_errs <- run_test_list errs_comp recursive_tests
          doneTesting total_errs
-- do test_comprehension to test just sub1_list_comp
test_comprehension :: IO()
test_comprehension = dotests version comprehension_tests
-- do test_recursive to test just sub1_list_rec
test_recursive :: IO()
test_recursive = dotests version recursive_tests
tests :: ([Integer] -> [Integer]) -> [TestCase [Integer]]
tests f =[(eqTest (f []) "==" [])
    ,(eqTest (f (1:[])) "==" (0:[]))
    ,(eqTest (f (3:1:[])) "==" (2:0:[]))
    ,(eqTest (f [1,5,7,1,7]) "==" [0,4,6,0,6])
    ,(eqTest (f [7 .. 21]) "==" [6 .. 20])
    ,(eqTest (f [8,4,-2,3,1,10000000,10])
           "==" [7,3,-3,2,0, 9999999, 9])
   ]
```
<span id="page-3-0"></span>Figure 1: Tests for problem [2.](#page-2-0) In these tests f is one of your solutions.

```
$Id: Testing.lhs,v 1.4 2013/01/27 22:13:18 leavens Exp leavens $
> module Testing where
The type constructor TestCase is a representation of tests in Haskell.
To make a TestCase, you write, for example:
     eqTest (1 + 2) "==" 3
     gTest subset s1 "`subset`" s2
For eqTest, the first argument is the Haskell code for the test,
the second is printed as a connective (although == is used), and
the third is data that gives the expected result of the test.
For gTest, the first argument is a function,
which is used to compare the result of the result of the second argument
with the fourth argument (the expected result).
and the third argument is printed as a connective.
> data TestCase a =
> Test (a -> a -> Bool) a String a
The following is convenient for making test cases that use equality.
> eqTest :: (Show a, Eq a) => a -> String -> a -> TestCase a
> eqTest = Test (==)
> gTest :: (Show a) => (a -> a -> Bool) -> a -> String -> a -> TestCase a
> gTest = Test
The following are for making assertions
> assertTrue :: Bool -> (TestCase Bool)
> assertTrue code = eqTest code "==" True
> assertFalse :: Bool -> (TestCase Bool)
> assertFalse code = eqTest code "==" False
For running a single test case, use the following.
The number returned is the number of test cases that failed.
For example, you can write
  run_test (eqTest (1 + 2) "==" 3)
    \Rightarrow (\iota \rightarrow \text{putStrIn} ((\text{show } i) ++ " errors"))and this will run the test.
> run_test :: (Show a) => TestCase a -> IO Integer
> run_test (Test comp code connective expected) =
> do if result
> then do { putStrLn (show code) }
> else do { putStrLn (failure ++ (show code))}
> putStr arrow
> putStrLn (show expected)
> return (if result then 0 else 1)
> where failure = "FAILURE: "
> arrow = " " ++ connective ++ " "
> result = code `comp` expected
```
<span id="page-4-0"></span>Figure 2: Part 1 of our testing module.

```
The following will run an entire list of tests.
For example, you can write
   run_tests [eqTest (1 + 2) "==" 3,
             eqTest (1 + 2) "==" 4]
> run_tests :: (Show a) => [TestCase a] -> IO ()
> run_tests ts =
> do errs <- run_test_list 0 ts
> doneTesting errs
A version of run_tests with more labeling.
> dotests :: (Show a) => String -> [TestCase a] -> IO ()
> dotests name ts =
> do startTesting name
> run_tests ts
> run_test_list :: (Show a) => Integer -> [TestCase a] -> IO Integer
> run_test_list errs_so_far [] =
> do return errs_so_far
> run_test_list errs_so_far (t:ts) =
> do err_count <- run_test t
> run_test_list (errs_so_far + err_count) ts
To be able to create tests interactively, need an instance of Show for TestCase
> instance (Show a) => Show (TestCase a) where
> show (Test _ _ connective expected) =
> "(Test (" ++ connective ++ ") <code> \"" ++ connective ++ "\" "
> ++ (show expected) ++ ")"
Print a newline and a message that testing is beginning.
> startTesting :: String -> IO ()
> startTesting name =
> do putChar '\n'
> putStrLn ("Testing " ++ name ++ "...")
> doneTesting :: Integer -> IO ()
> doneTesting fails =
> do putStr "Finished with "
> putStr (show fails)
```
> **putChar** ' ' > **putStr** (**case** fails **of** > 1 -> "failure!"

```
> - \rightarrow "failures!")
> putChar '\n'
```
<span id="page-5-0"></span>Figure 3: Part 2 of our testing module.

<span id="page-6-1"></span>3. (10 points) [UseModels] In Haskell, write the function:

squareEvens :: [**Integer**] -> [**Integer**]

that takes a list of Integers, lst, and returns a list of Integers that is just like lst, except that each even element of lst is replaced by the square of that element. In your solution, you might find it helpful to use the built-in predicate even.

There are examples in Figure [4.](#page-6-0)

```
-- $Id: SquareEvensTests.hs, v 1.1 2013/08/22 19:37:47 leavens Exp leavens $
module SquareEvensTests where
import SquareEvens
import Testing
main = dotests "SquareEvensTests $Revision: 1.1 $" tests
tests :: [TestCase [Integer]]
tests = [eqTest (squareEvens []) "==" []
        ,eqTest (squareEvens [3]) "==" [3]
        ,eqTest (squareEvens [4]) "==" [16]
        ,eqTest (squareEvens [4,3]) "==" [16,3]
        ,eqTest (squareEvens [1,2,3,4,5,6]) "==" [1,4,3,16,5,36]
        ,eqTest (squareEvens [3,22,3,95,600,0,-2]) "==" [3,484,3,95,360000,0,4]
        ]
```
<span id="page-6-0"></span>Figure 4: Tests for problem [3.](#page-6-1)

- <span id="page-7-0"></span>4. [UseModels] Complete the module Polynomials found in the file Polynomials.hs (provided in the hw2-tests.zip file), by writing function definitions in the indicated places that implement the functions: scaleBy, add, and sub. This module represents Polynomials by lists of Doubles. A list such as [9.0,12.0,4.0] represents the polynomial  $4x^2 + 12x + 9$ . The evaluate function (which you do not need to implement), shows how the value of such a Polynomial is calculated. The functions you are to implement are as follows.
	- (a) (5 points) The function

scaleBy :: **Double** -> Polynomial -> Polynomial

takes a Double y, and a polynomial, p, and returns a new Polynomial that is just like p, except that each coefficient is y times the corresponding coefficient in p.

(b) (5 points) The function

add :: Polynomial -> Polynomial -> Polynomial

takes two polynomials and adds them together, so that each coefficient of the result is the sum of the corresponding coefficients of the argument Polynomials. Missing coefficients in one of the arguments are treated as 0.0; thus the two arguments need not be of the same length.

(c) (5 points) The function

sub :: Polynomial -> Polynomial -> Polynomial

takes two polynomials and subtracts the second argument from the first, so that each coefficient of the result is the difference between the corresponding coefficient of the first argument and the second. Again, missing coefficients in one of the arguments are treated as 0.0.

There are test cases contained in PolynomialsTests.hs, which is shown in Figure [5 on the following](#page-8-0) [page.](#page-8-0)

To run our tests, use the PolynomialsTests.hs file. To make that work, edit your code into the provided file Polynomials.hs. Our tests use the FloatTesting module shown in Figure [6 on page 10.](#page-9-0)

You can use test\_scaleBy, test\_add, or test\_sub to test individual functions. Then run all our tests by running the main function in PolynomialsTests.hs, and turn in both your code file and the output of our main test. (As usual, upload your code file to Webcourses2, and paste the test output into the Comments box for the assignment corresponding to this problem.)

-- \$Id: PolynomialsTests.hs,v 1.1 2013/08/18 16:35:26 leavens Exp \$ **module** PolynomialsTests **where import** Testing **import** FloatTesting **import** Polynomials -- you have to put your solutions in module Polynomials version = "PolynomialsTests \$Revision: 1.1 \$" -- do main to run our tests main :: **IO**() main = **do** startTesting version errs\_scaleBy <- run\_test\_list 0 scaleBy\_tests errs\_add <- run\_test\_list errs\_scaleBy add\_tests total\_errs <- run\_test\_list errs\_add sub\_tests doneTesting total\_errs -- The following will test one function each test\_scaleBy, test\_add, test\_sub :: **IO**() test\_scaleBy = dotests "Testing scaleBy \$Revision: 1.1 \$" scaleBy\_tests test\_add = dotests "Testing add \$Revision: 1.1 \$" add\_tests test\_sub = dotests "Testing sub \$Revision: 1.1 \$" sub\_tests scaleBy\_tests :: [TestCase Polynomial] scaleBy\_tests = [(vecWithin (scaleBy 3.14 []) "~=~" []) ,(vecWithin (scaleBy 10.0 [1.0, 2.0, 4.0]) "~=~" [10.0, 20.0, 40.0]) ,(vecWithin (scaleBy 5.3 [1.0 .. 10.0]) "~=~" [5.3, 10.6 .. 53.0]) ,(vecWithin (scaleBy 2.0 [1.0 .. 100.0]) "~=~" [2.0, 4.0 .. 200.0]) ,(vecWithin (scaleBy 3.5 [4.0]) "~=~" [3.5\*4.0]) ] add\_tests :: [TestCase Polynomial] add tests  $=$ [(vecWithin ([] `add` []) "~=~" []) ,(vecWithin ([0.0, 100.0, 200.0] `add` [1.0, 2.0, 4.0])  $" \sim = \; [1.0, 102.0, 204.0]$ ,(vecWithin ([1.0 .. 10.0] `add` [100.0 .. 109.0])  $" \sim = \; [101.0, 103.0 \ldots 119.0])$ ,(vecWithin ([1.0 .. 10.0] `add` [1.0 .. 110.0])  $" \sim = "$  ([2.0, 4.0 .. 20.0] + [11.0 .. 110.0])) ,(vecWithin ([3.5] `add` []) "~=~" [3.5]) ,(vecWithin ([3.5] `add` [7.2,9.6,13.1,15.5]) "~=~" [10.7,9.6,13.1,15.5]) ,(vecWithin ([] `add` [40.20]) "~=~" [40.20]) ] sub\_tests :: [TestCase Polynomial] sub tests  $=$ [(vecWithin ([] `sub` []) "~=~" []) ,(vecWithin ([0.0, 100.0, 200.0] `sub` [1.0, 2.0, 4.0])  $" \sim = \; [[ -1.0, 98.0, 196.0])$ ,(vecWithin ([1.0 .. 10.0] `sub` [100.0 .. 109.0]) "~=~" (**take** 10 [-99.0, -99.0 ..])) ,(vecWithin ([1.0 .. 10.0] `sub` [1.0 .. 110.0]) "~=~" ((**take** 10 [0.0, 0.0 ..]) ++ [-11.0, -12.0 .. -110.0])) ,(vecWithin ([3.5] `sub` []) "~=~" [3.5]) ,(vecWithin ([3.5] `sub` [7.2,9.6,13.1,15.5]) "~=~" [-3.7,-9.6,-13.1,-15.5]) ,(vecWithin ([] `sub` [40.20]) "~=~" [-40.20]) ]

<span id="page-8-0"></span>Figure 5: Tests for problem [4.](#page-7-0)

```
-- $Id: FloatTesting.hs, v 1.3 2013/02/22 16:05:21 leavens Exp leavens $
module FloatTesting where
import Testing
withinMaker :: (RealFloat a) => a -> a -> a -> Bool
withinMaker eps x y = abs(x - y) < epsrelativeMaker eps x \ y = abs(x - y) < esp+abs(y)(~=~) :: (RealFloat a, Tolerance a) => a -> a -> Bool
(~=~) = withinMaker hwTolerance
(~~~) :: (RealFloat a, Tolerance a) => a -> a -> Bool
(~~~) = relativeMaker hwTolerance
withinTest :: (Show a, RealFloat a, Tolerance a) =>
                 a -> String -> a -> TestCase a
withinTest = gTest (\sim = \sim)vecWithin :: (Show a, RealFloat a, Tolerance a) =>
                 [a] -> String -> [a] -> TestCase [a]
vecWithin = gTest (\xs ys -> length xs == length ys
                             && all (uncurry (~=~)) (zip xs ys))
class (RealFloat a) => Tolerance a where
 hwTolerance :: a
instance Tolerance Float where
 hwTolerance = 1.0e-5
instance Tolerance Double where
 hwTolerance = 1.0e-9
```
<span id="page-9-0"></span>Figure 6: Testing for problems using floating-point numbers.

<span id="page-10-0"></span>5. [UseModels] This problem will have you write two functions that deal with deletion from binary relations. In this problem binary relations are represented as lists of pairs:

```
-- $Id: BinaryRelation.hs,v 1.1 2013/08/20 02:03:43 leavens Exp $
module BinaryRelation where
-- Binary relations are represented as lists of pairs
type BinaryRelation a b = [(a,b)]
```
In a BinaryRelation, the first part of a pair is called a "key" and the second part of a pair is called a "value."

(a) (10 points) Using a list comprehension, write the function

deleteWithKey :: (**Eq** a) **=>** a -> (BinaryRelation a b) -> (BinaryRelation a b)

When given a key value, k, of some equality type a, and a BinaryRelation pairs, the result is a BinaryRelation that is just like pairs, except that it does not contain any pair  $(x, y)$  such that  $x == k$ .

(b) (10 points) Using recursion (that is, without using a list comprehension or library functions, Write the function

deleteWithValue :: (**Eq** b) **=>** b -> (BinaryRelation a b) -> (BinaryRelation a b)

When given a value, v, of some equality type b, and a BinaryRelation pairs, the result is a BinaryRelation that is just like pairs, except that it does not contain any pair  $(x, y)$  such that  $y == v.$ 

There are test cases contained in DeleteFromRelationTests.hs, which is shown in Figure [7 on the](#page-11-0) [following page.](#page-11-0) That file imports Relations.hs, which is shown in Figure [8 on page 13.](#page-12-0)

To run our tests, use the DeleteFromRelationTests.hs file. To make that work, you have to put your code in a module DeleteFromRelation.

As specified on the first page of this homework, turn in both your code file and the output of your testing. (The code file should be uploaded to Webcourses2, and the test output should be pasted in to the Comments box.)

```
-- $Id: DeleteFromRelationTests.hs,v 1.3 2013/08/21 21:11:27 leavens Exp $
module DeleteFromRelationTests where
import Testing
import BinaryRelation
import Relations
import DeleteFromRelation -- you have to put your solutions in this module
version = "DeleteFromRelationTests $Revision: 1.3 $"
-- do main to run our tests
main :: IO()
main = do startTesting version
         errs_wk <- run_test_list 0 deleteWithKey_tests
          total_errs <- run_test_list errs_wk deleteWithValue_tests
          doneTesting total_errs
-- do test_deleteWithKey to test just deleteWithKey
test_deleteWithKey :: IO()
test_deleteWithKey = dotests ("deleteWithKey " ++ version) deleteWithKey_tests
-- do test_deleteWithValue to test just deleteWithValue
test_deleteWithValue :: IO()
test_deleteWithValue = dotests ("deleteWithValue " ++ version) deleteWithValue_tests
deleteWithKey_tests :: [TestCase (BinaryRelation String String)]
deleteWithKey_tests =
    [(eqTest (deleteWithKey "foo" []) "==" [])
    ,(eqTest (deleteWithKey "bar" [("bar", "mitzva"),("bar", "stool")])
       "==" [])
    ,(eqTest (deleteWithKey "bar" bar_stuff) "==" [("salad", "bar")])
    ,(eqTest (deleteWithKey "salad" bar_stuff)
       "==" [("bar", "mitzva"),("bar", "stool"), ("bar", "tender")
            ,("bar", "keeper")])
    ,(eqTest (deleteWithKey "TimbukTu" city_country) "==" city_country)
    ]
deleteWithValue_tests :: [TestCase (BinaryRelation String String)]
deleteWithValue_tests =
    [(eqTest (deleteWithValue "Japan" []) "==" [])
    ,(eqTest (deleteWithValue "Iowa" us_cities)
      "==" [("Chicago", "Illinois"),("Miami","Florida"),("Orlando", "Florida")])
    ,(eqTest (deleteWithValue "Illinois" us_cities)
      "==" [("Miami","Florida"),("Ames", "Iowa"),("Orlando", "Florida")
           ,("Des Moines", "Iowa")])
    ,(eqTest (deleteWithValue "island"
                              [("Coney", "island"),("Merritt","island")
                              ,("Curry Ford", "road"),("Orlando","Florida")
                              ,("Long","island")])
      "==" [("Curry Ford", "road"),("Orlando","Florida")])
    ,(eqTest (deleteWithValue "Vatican City" city_country) "==" city_country)
    ]
```
<span id="page-11-0"></span>Figure 7: Tests for problem [5.](#page-10-0)

-- \$Id: Relations.hs,v 1.2 2013/08/21 21:11:27 leavens Exp \$ **module** Relations **where import** BinaryRelation bar\_stuff :: BinaryRelation **String String** us\_cities :: BinaryRelation **String String** city\_country :: BinaryRelation **String String** city\_population :: BinaryRelation **String Int** city\_areakm2 :: BinaryRelation **String Int** country\_population :: BinaryRelation **String Int** bar\_stuff = [("bar","mitzva"),("bar","stool"), ("bar","tender"),("salad","bar"),("bar","keeper")] us\_cities = [("Chicago","Illinois"),("Miami","Florida"),("Ames","Iowa") ,("Orlando","Florida"),("Des Moines","Iowa")] -- The following data are from Wikipedia.org, accessed August 19, 2013  $city$  country = [("Beijing","China"),("Buenos Aires","Argentina"),("Cairo","Egypt"),("Delhi","India") ,("Dhaka","Bangladesh"),("Guangzhou","China"),("Istanbul","Turkey"),("Jakarta","Indonesia") ,("Karachi","Pakistan"),("Kinshasa","Democratic Republic of the Congo"),("Kolkata","India") ,("Lagos","Nigeria"),("Lima","Peru"),("London","United Kingdom"),("Los Angeles","United States") ,("Manila","Philippines"),("Mexico City","Mexico"),("Moscow","Russia"),("Mumbai","India") ,("New York City","United States"),("Osaka","Japan"),("Rio de Janeiro","Brazil") ,("Sao Paulo","Brazil"),("Seoul","South Korea"),("Shanghai","China"),("Shenzhen","China") ,("Tehran","Iran"),("Tianjin","China"),("Tokyo","Japan")] city\_population = [("Tokyo", 37239000),("Jakarta", 26746000),("Seoul", 22868000) ,("Delhi", 22826000),("Shanghai", 21766000),("Manila", 21241000) ,("Karachi", 20877000),("New York City", 20673000),("Sao Paulo", 20568000) ,("Mexico City", 20032000),("Beijing", 18241000),("Guangzhou", 17681000) ,("Mumbai", 17307000),("Osaka", 17175000),("Moscow", 15788000) ,("Cairo", 15071000),("Los Angeles", 15067000),("Kolkata", 14399000) ,("Buenos Aires", 13776000),("Tehran", 13309000),("Istanbul", 12506000) ,("Lagos", 12090000),("Rio", 10183000),("London", 9576000) ,("Lima", 9400000),("Kinshasa", 9387000),("Tianjin", 9277000) ,("Chennai", 9182000),("Chicago", 9104000),("Bengaluru", 9044000) ,("Bogota", 9009000)]  $city$  areakm2 = -- area is measured in square km [("Tokyo", 8547) ,("Jakarta", 2784) ,("Seoul", 2163) ,("Delhi", 1943) ,("Shanghai", 3497) ,("Manila", 1437) ,("Karachi", 803) ,("New York City", 11642) ,("Sao Paulo", 3173) ,("Mexico City", 2046) ,("Beijing", 3497) ,("Guangzhou", 3173) ,("Mumbai", 546) ,("Osaka", 3212) ,("Moscow", 4403) ,("Cairo", 1658) ,("Los Angeles", 6299) ,("Kolkata", 1204) ,("Bangkok", 2331) ,("Dhaka", 324) ,("Buenos Aires", 2642) ,("Tehran", 1360) ,("Istanbul", 1347) ,("Shenzhen", 1748) ,("Lagos", 907) ,("Rio de Janeiro", 2020) ,("Paris", 2845) ,("Nagoya", 3820) ,("London", 1623) ,("Lima", 648) ,("Kinshasa", 583) ,("Tianjin", 1684) ,("Chennai", 842) ,("Chicago", 6856) ,("Bengaluru", 738) ,("Bogota", 414)] country\_population = -- from Wikipedia.org access August 21, 2013 [("China",1359470000),("India",1232830000),("United States",316497000),("Indonesia",237641326) ,("Brazil",193946886),("Pakistan",184013000),("Nigeria",173615000),("Bangladesh",152518015) ,("Russia",143400000),("Japan",127350000),("Mexico",117409830),("Philippines",98234000)]

<span id="page-12-0"></span>Figure 8: Test data for relation problems, the file Relations.hs.

13

<span id="page-13-1"></span>6. (5 points) [UseModels] Write the function

deleteFirst :: (**Eq** a) **=>** a -> [a] -> [a]

that takes an element, toDelete, of some equality type a, and a list, as, of type [a], and returns a list that is just like as, but which does not contain the first occurrence (in as) of the element toDelete.

Your solution must *not* use any Haskell library functions.

There are test cases contained in DeleteFirstTests.hs, which is shown in Figure [9.](#page-13-0)

```
-- $Id: DeleteFirstTests.hs, v 1.1 2013/08/22 19:37:47 leavens Exp leavens $
module DeleteFirstTests where
import Testing
import DeleteFirst
-- do main to run our tests
main :: IO()
main = dotests "DeleteFirstTests $Revision: 1.1 $" tests
tests :: [TestCase [Int]]
tests =
   [(eqTest (deleteFirst 3 []) "==" [])
    ,(eqTest (deleteFirst 3 (1:[])) "==" (1:[]))
    ,(eqTest (deleteFirst 1 (1:[])) "==" [])
    ,(eqTest (deleteFirst 3 (3:1:[])) "==" (1:[]))
    ,(eqTest (deleteFirst 3 (3:1:3:[])) "==" (1:3:[]))
    ,(eqTest (deleteFirst 3 (3:3:3:[])) "==" (3:3:[]))
    ,(eqTest (deleteFirst 1 (3:1:[])) "==" (3:[]))
    ,(eqTest (deleteFirst 1 (1:3:1:[])) "==" (3:1:[]))
    ,(eqTest (deleteFirst 7 (3:1:[])) "==" (3:1:[]))
    ,(eqTest (deleteFirst 7 [1,5,7,1,7]) "==" [1,5,1,7])
    ,(eqTest (deleteFirst 1 [1,5,7,1,7]) "==" [5,7,1,7])
    ,(eqTest (deleteFirst 8 [8,8,8,8,8,8]) "==" [8,8,8,8,8])
    ,(eqTest (deleteFirst 8 [8,2,8,8,8,8,8,8]) "==" [2,8,8,8,8,8,8])
    ,(eqTest (deleteFirst 20 ([1 .. 50] ++ (reverse [1 .. 50])))
      "==" ([1 .. 19] ++ [21 .. 50] ++ (reverse [1 .. 50])))
    ]
```
<span id="page-13-0"></span>Figure 9: Tests for problem [6.](#page-13-1)

Hint, look at the test cases in Figure [9](#page-13-0) carefully.

As always, after writing your code, run our tests, and turn in your solution and the output of our tests as specified on the first page of this homework.

7. (5 points) [Concepts] Is it possible to use a list comprehension to solve problem [6](#page-13-1) in the same direct way you could use a list comprehension to solve part (a) of problem [5?](#page-10-0) Briefly explain.

<span id="page-14-0"></span>8. [UseModels] In this problem you will implement 4 functions that operate on the type BinaryRelation, which is defined in BinaryRelation.hs.

```
-- $Id: BinaryRelation.hs,v 1.1 2013/08/20 02:03:43 leavens Exp $
module BinaryRelation where
-- Binary relations are represented as lists of pairs
type BinaryRelation a b = [(a,b)]
```
(a) (5 points) The function

project1 :: (BinaryRelation a b) -> [a]

projects a binary relation on its first column. That is, it returns a list of all the keys of the relation (in their original order).

(b) (5 points) The function

project2 :: (BinaryRelation a b) -> [b]

projects a binary relation on its second column. That is, it returns a list of all the values of the relation (in their original order). (Note that the resulting list may have duplicates even if the original relation had no duplicate tuples.)

(c) (10 points) The function

select :: ((a,b) -> **Bool**) -> (BinaryRelation a b) -> (BinaryRelation a b)

takes a predicate and a binary relation and returns a list of all the tuples in the relation that satisfy the predicate (in their original order). Note that the predicate is a function that takes a single pair as an argument. For those pairs for which it returns **True**, the select function should include that pair in the result.

(d) (10 points) The function

```
compose :: Eq b => (BinaryRelation a b) -> (BinaryRelation b c)
                  -> (BinaryRelation a c)
```
takes two binary relation and returns their relational composition, that is the list of pairs  $(a, c)$  such that there is some pair  $(a, b)$  in the first argument binary relation and a pair  $(b, c)$  in the second relation argument.

There are test cases contained in BinaryRelationOpsTests.hs, which is shown in Figure [10 on the](#page-15-0) [following page.](#page-15-0)

As always, after writing your code, run our tests, and turn in your solution and the output of our tests as specified on the first page of this homework.

-- \$Id: BinaryRelationOpsTests.hs, v 1.2 2013/08/22 19:59:54 leavens Exp leavens \$ **module** BinaryRelationOpsTests **where import** Testing; **import** BinaryRelation; **import** Relations **import** BinaryRelationOps -- you have to put your solutions in this module version = "BinaryRelationOpsTests \$Revision: 1.2 \$" main :: **IO**() -- do main to run all our tests main = **do** startTesting version pj1\_errs <- run\_test\_list 0 project1\_tests pj2\_errs <- run\_test\_list pj1\_errs project2\_tests select\_errs <- run\_test\_list pj2\_errs select\_tests total\_errs <- run\_test\_list select\_errs compose\_tests doneTesting total\_errs -- do test\_f to test just the function named f test\_project1, test\_project2, test\_select, test\_compose :: **IO**() (test\_project1, test\_project2, test\_select, test\_compose) = (runts project1\_tests, runts project2\_tests, runts select\_tests, runts compose\_tests) **where** runts :: **Show**  $a \Rightarrow$  [TestCase [a]]  $\rightarrow$  **IO**() -- prevents type errors runts = dotests version project1\_tests :: [TestCase [**String**]] project1\_tests = [(eqTest (project1 []) "==" []) ,(eqTest (project1 bar\_stuff) "==" ["bar", "bar", "bar", "salad", "bar"]) ,(eqTest (project1 city\_country) "==" ["Beijing","Buenos Aires","Cairo","Delhi","Dhaka","Guangzhou","Istanbul","Jakarta","Karachi" ,"Kinshasa","Kolkata","Lagos","Lima","London","Los Angeles","Manila","Mexico City","Moscow" ,"Mumbai","New York City","Osaka","Rio de Janeiro","Sao Paulo","Seoul","Shanghai" ,"Shenzhen","Tehran","Tianjin","Tokyo"])] project2\_tests :: [TestCase [**String**]] project2\_tests = [(eqTest (project2 []) "==" []) ,(eqTest (project2 bar\_stuff) "==" ["mitzva", "stool", "tender", "bar", "keeper"]) ,(eqTest (project2 city\_country) "==" ["China","Argentina","Egypt","India","Bangladesh","China","Turkey","Indonesia","Pakistan" ,"Democratic Republic of the Congo","India","Nigeria","Peru","United Kingdom","United States" ,"Philippines","Mexico","Russia","India","United States","Japan","Brazil","Brazil" ,"South Korea","China","China","Iran","China","Japan"])] select\_tests :: [TestCase (BinaryRelation **String String**)]

```
select_tests =
    [(eqTest (select (\setminus(x,y) \rightarrow \text{length } x > \text{length } y) []) "==" [])
    ,(eqTest (select (\{(x,y) \rightarrow \text{length } x \leq \text{length } y) \text{ us }_c \text{ities})"==" [("Chicago","Illinois"),("Miami","Florida"),("Ames","Iowa"),("Orlando","Florida")])
    ,(eqTest (select (\langle -, y \rangle \rightarrow y == "Iowa") us_cities) "==" [("Ames","Iowa"),("Des Moines","Iowa")])
    ,(eqTest (select (\x,y) \rightarrow x == "Tokyo" \& y == "Japan") city_country) "==" [("Tokyo", "Japan")),(eqTest (select (\cscity,y: country) \rightarrow c == y) city_country)"==" [("Mexico City","Mexico"),("Seoul","South Korea")])]
compose_tests :: [TestCase (BinaryRelation String Int)]
compose_tests =
    [(eqTest (compose [] country_population) "==" [])
    ,(eqTest (compose bar_stuff [("stool",3),("tender",16)]) "==" [("bar",3),("bar",16)])
    ,(eqTest (compose city_country country_population)
      "==" [("Beijing",1359470000),("Delhi",1232830000),("Dhaka",152518015)
            ,("Guangzhou",1359470000),("Jakarta",237641326),("Karachi",184013000)
            ,("Kolkata",1232830000),("Lagos",173615000),("Los Angeles",316497000)
            ,("Manila",98234000),("Mexico City",117409830),("Moscow",143400000)
            ,("Mumbai",1232830000),("New York City",316497000),("Osaka",127350000)
            ,("Rio de Janeiro",193946886),("Sao Paulo",193946886),("Shanghai",1359470000)
```
Figure 10: Tests for problem [8.](#page-14-0) These tests use the relations defined in Relations.hs (see Figure [8 on](#page-12-0) [page 13\)](#page-12-0).

<span id="page-15-0"></span>,("Shenzhen",1359470000),("Tianjin",1359470000),("Tokyo",127350000)])]

<span id="page-16-1"></span>9. (5 points) [Concepts] [UseModels] Consider the data type Amount defined below.

```
-- $Id: Amount.hs,v 1.1 2013/08/22 19:07:43 leavens Exp $
module Amount where
data Amount = Zero | One | Two
In Haskell, write the polymorphic function
```
rotate :: Amount  $\rightarrow$  (a,a,a)  $\rightarrow$  (a,a,a)

which takes an Amount, amt, and a triple of elements of some type,  $(x, y, z)$ , and returns a triple that is circularly rotated to the right by the number of steps indicated by the English word that corresponds to amt. That is, when amt is Zero, then  $(x, y, z)$  is returned unchanged; when amt is One, then  $(z, x, y)$  is returned; finally, when amt is Two, then  $(y, z, x)$  is returned. There are examples in Figure [11.](#page-16-0)

```
-- $Id: RotateTests.hs, v 1.1 2013/08/22 19:07:43 leavens Exp $
module RotateTests where
import Testing
import Amount
import Rotate -- your code should go in this module
main = dotests "RotateTests $Revision: 1.1 $" tests
tests :: [TestCase Bool]
tests =
   [assertTrue ((rotate Zero (1,2,3)) == (1,2,3))
    ,assertTrue ((rotate One (1,2,3)) == (3,1,2))
    , assertTrue ((rotate Two (1,2,3)) == (2,3,1))
    ,assertTrue ((rotate Two ("jan","feb","mar")) == ("feb","mar","jan"))
    ,assertTrue ((rotate One ("jan","feb","mar")) == ("mar","jan","feb"))
    ,assertTrue ((rotate Zero (True,False,True)) == (True,False,True)) ]
```
<span id="page-16-0"></span>Figure 11: Tests for problem [9.](#page-16-1)

<span id="page-17-1"></span>Write a function

hep :: [Word] -> [Word] **type** Word = **String**

that takes a list of words (i.e., Strings not containing blanks), txt, and returns a list just like txt but with the following substitutions made each time they appear as consecutive words in txt:

- you is replaced by u,
- are is replaced by r,
- your is replaced by ur,
- the three words by the way are replaced by the word btw,
- the three words for your information is replaced by the word fyi,
- boyfriend is replaced by bf,
- girlfriend is replaced by gf,
- the three words be right back are replaced by the word brb,
- the three words laughing out loud are replaced by the word lol,
- the two words see you are replaced by the word cya, and
- great is replaced by gr8.

This list is complete (for this problem).

The examples in Figure [12](#page-17-0) are written using the Testing module supplied with the homework. They r also found in our testing file HepTests.hs which u can get from webcourses (in the zip file attached to problem 1). Be sure to turn in both ur code and the output of our tests on webcourses.

```
-- $Id: HepTests.hs,v 1.1 2013/08/22 19:37:47 leavens Exp leavens $
module HepTests where
import Testing
import Hep
main = dotests "HepTests $Revision: 1.1 $" tests
tests :: [TestCase [String]]
tests =
   [(eqTest (hep []) "==" [])
    ,(eqTest (hep ["you","you","you","you"]) "==" ["u","u","u","u"])
    ,(eqTest (hep ["you","know","I","will","see","you","soon"])
      "==" ["u","know","I","will","cya","soon"])
    ,(eqTest (hep ["by","the","way","you","must","see","my","girlfriend","she","is","great"])
      "==" ["btw","u","must","see","my","gf","she","is","gr8"])
    ,(eqTest (hep (["for","your","information","you","are","a","pig"]
                   ++ ["see","you","later","when","you","find","me","a","boyfriend"]))
      "==" ["fyi","u","r","a","pig","cya","later","when","u","find","me","a","bf"])
    ,(eqTest (hep ["by","the","way","I","will","be","right","back"])
      "==" ["btw","I","will","brb"])
    ]
```
<span id="page-17-0"></span>Figure 12: Tests for problem [10.](#page-17-1)

BTW, we will take some number of points off if u have repeated code in ur solution. U can avoid repeated code by using a helping function or a case-expression. A case-expression would be used in a larger expression to form the result list, like: **case** w **of** ....

#### Iteration

11. (10 points) [UseModels]

In Haskell, write a polymorphic function

listMax :: (**Ord** a) **=>** [a] -> a

that takes a non-empty, finite list, lst, whose elements can be compared (hence the requirement in the type that a is an **Ord** instance), and returns a maximum element from lst. That is, the result should be an element of lst that is no greater than any other element of lst.

Your code must *not* use any library functions.

In your code, you can assume that the argument list is non-empty and finite. There are test cases contained in ListMaxTests.hs, which is shown in Figure [13.](#page-18-0)

Hint: it may be useful to use tail recursion for this problem.

```
-- $Id: ListMaxTests.hs,v 1.1 2013/08/22 18:09:10 leavens Exp $
module ListMaxTests where
import Testing
import ListMax
main = do startTesting "ListMaxTests $Revision: 1.1 $"
          errs <- run_test_list 0 tests_ints
          total <- run_test_list errs tests_chars
          doneTesting total
tests_ints :: [TestCase Int]
tests ints =[(eqTest (listMax (1:1:1:1:1:[])) "==" 1)
    ,(eqTest (listMax (26:[])) "==" 26)
    ,(eqTest (listMax (1:[])) "==" 1)
    ,(eqTest (listMax (1:26:[])) "==" 26)
    ,(eqTest (listMax (26:1:[])) "==" 26)
    ,(eqTest (listMax (1:2:3:4:1:3:5:26:27:[])) "==" 27)
    ,(eqTest (listMax (4:0:2:0:[])) "==" 4)
    ,(eqTest (listMax (86:99:12: -3:[])) "==" 99)
    ,(eqTest (listMax (100000:8600000:12222: -999999:[])) "==" 8600000)
    ]
tests_chars :: [TestCase Char]
tests chars =\Gamma(eqTest (listMax "upqieurqoeiruazvzkpsau") "==" 'z')
    ,(eqTest (listMax "see haskell.org for more about Haskell") "==" 'u')
    ]
```
<span id="page-18-0"></span>Figure 13: Tests for listMax.

As always, after writing your code, run our tests, and turn in your solution and the output of our tests as specified on the first page of this homework.

12. (10 points) [UseModels]

In Haskell, write a polymorphic function

whatIndex :: (**Eq** a) **=>** a -> [a] -> **Integer**

that takes an element of some Eq type, a, sought, and a finite list, lst, and returns the 0-based index of the first occurence of sought in lst. However, if sought does not occur in lst, it returns -1.

Your code must not use any library functions.

In your code, you can assume that the argument list is finite. There are test cases contained in WhatIndexTests.hs, which is shown in Figure [14.](#page-19-0)

Hint: it may be useful to use tail recursion for this problem.

```
-- $Id: WhatIndexTests.hs,v 1.1 2013/08/22 19:37:47 leavens Exp leavens $
module WhatIndexTests where
import WhatIndex
import Testing
main = dotests "WhatIndexTests $Revision: 1.1 $" tests
tests :: [TestCase Integer]
tests =
   [(eqTest (whatIndex 3 []) "==" (-1))
    ,(eqTest (whatIndex 2 [1,2,3,2,1]) "==" 1)
    ,(eqTest (whatIndex 'a' ['a' .. 'z']) "==" 0)
    ,(eqTest (whatIndex 'b' ['a' .. 'z']) "==" 1)
    ,(eqTest (whatIndex 'c' ['a' .. 'z']) "==" 2)
    ,(eqTest (whatIndex 'q' ['a' .. 'z']) "==" 16)
    ,(eqTest (whatIndex (41,'c') [(42,'c'),(43,'c'),(41,'c'),(3,'c')])
      "==" 2)
    ,(eqTest (whatIndex True [False,False,False]) "==" (-1))
    ,(eqTest (whatIndex True [False,False,False,True]) "==" 3)
    ,(eqTest (whatIndex True [True,False,False,False]) "==" 0)
    ,(eqTest (whatIndex True [True,True,True]) "==" 0)
    ,(eqTest (whatIndex 1000 [1 .. 4000]) "==" 999)
    \mathbf{I}
```
<span id="page-19-0"></span>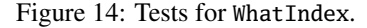

As always, after writing your code, run our tests, and turn in your solution and the output of our tests as specified on the first page of this homework.

#### Recursion over Grammars

In the following problems, you can use whatever Haskell library functions you wish.

<span id="page-20-1"></span>13. (20 points) [UseModels] This problem is about the type WindowLayout, which is defined in the file WindowLayout.hs.

```
module WindowLayout where
data WindowLayout = Window {wname :: String, width :: Int, height :: Int}
                  | Horizontal [WindowLayout]
                  | Vertical [WindowLayout]
                  deriving (Show, Eq)
```
In Haskell, write a function

iconify :: WindowLayout -> WindowLayout

that takes a  $\langle WindowLayout\rangle$ , wl, and returns a  $\langle WindowLayout\rangle$  that is just like wl, except that in each  $\langle$ Window $\rangle$  record, the value of each width and height field is replaced by 2.

The file IconifyTests.hs contains examples, see Figure [15.](#page-20-0)

```
-- $Id: IconifyTests.hs,v 1.1 2013/08/22 19:28:18 leavens Exp $
module IconifyTests where
import Iconify
import WindowLayout
import Testing
main = dotests "IconifyTests $Revision: 1.1 $" tests
tests :: [TestCase WindowLayout]
tests =
    [eqTest (iconify Window {wname="castle", width=1280, height=740})
     "==" (Window {wname="castle", width=2, height=2})
    ,eqTest (iconify (Horizontal [Window {wname="castle", width=1280, height=740},
                                  Window {wname="bball", width=900, height=900}]))
     "==" (Horizontal [Window {wname="castle", width=2, height=2},
                      Window {wname="bball", width=2, height=2}])
    ,eqTest (iconify (Vertical [])) "==" (Vertical [])
    ,eqTest (iconify (Horizontal [])) "==" (Horizontal [])
    ,eqTest (iconify (Vertical [Horizontal [Window {wname="castle", width=1280, height=740},
                                            Window {wname="bball", width=900, height=900}],
                                Vertical [Window {wname="csi", width=1000, height=500}]]))
     "==" (Vertical [Horizontal [Window {wname="castle", width=2, height=2},
                                 Window {wname="bball", width=2, height=2}],
                     Vertical [Window {wname="csi", width=2, height=2}]])
    ,eqTest (iconify (Horizontal [Vertical [Window {wname="csi", width=1280, height=740},
                                            Window {wname="daily", width=900, height=900}],
                                  Horizontal [Window {wname="news", width=1000, height=500},
                                              Horizontal [Window {wname="pbs", width=800,height=400}]]]))
     "==" (Horizontal [Vertical [Window {wname="csi", width=2, height=2},
                                            Window {wname="daily", width=2, height=2}],
                                  Horizontal [Window {wname="news", width=2, height=2},
                                              Horizontal [Window {wname="pbs", width=2,height=2}]]]) ]
```
<span id="page-20-0"></span>Figure 15: Tests for problem [13.](#page-20-1)

Be sure to follow the grammar!

<span id="page-21-0"></span>14. (15 points) [UseModels]

This is another problem about Window Layouts. Write a function

changeChannel :: **String** -> **String** -> WindowLayout -> WindowLayout

that takes two strings, new and old and a Window Layout, wl, and returns a Window Layout that is just like wl, except that all windows whose wname field's value is  $(== to)$  old in the argument wl are changed to new in the result.

Figure [16 on the following page](#page-22-0) shows examples.

As always, after writing your code, run our tests, and turn in your solution and the output of our tests as specified on the first page of this homework.

-- \$Id: ChangeChannelTests.hs,v 1.2 2013/08/22 19:59:54 leavens Exp leavens \$ **module** ChangeChannelTests **where import** WindowLayout **import qualified** Data.Set as HSet **import** ChangeChannel **import** Testing main = dotests "ChangeChannelTests \$Revision: 1.2 \$" tests tests :: [TestCase WindowLayout] tests = [(eqTest (changeChannel "goldfinger" "olympics" (Window {wname = "olympics", width = 50, height = 33})) "==" (Window {wname = "goldfinger", width =  $50$ , height =  $33$ })) ,(eqTest (changeChannel "masterpiece" "dancing" (Horizontal [])) "==" (Horizontal [])) ,(eqTest (changeChannel "nova" "Star Trek" (Vertical [])) "==" (Vertical [])) ,(eqTest (changeChannel "masterpiece" "local news" (Horizontal [(Window {wname = "olympics", width = 80, height = 33}) ,(Window {wname = "local news", width = 20, height = 10})])) "==" (Horizontal [(Window {wname = "olympics", width = 80, height = 33}) ,(Window {wname = "masterpiece", width = 20, height =  $10$ })])) ,(eqTest (changeChannel "Dr. No" "olympics" (Vertical [(Window {wname = "olympics", width = 80, height = 33}) ,(Window {wname = "local news", width = 20, height = 10})])) "==" (Vertical  $[(Window (wname = "Dr. No", width = 80, height = 33)])$ ,(Window {wname = "local news", width = 20, height = 10})])) ,(eqTest (changeChannel "Sienfeld" "local news" (Vertical [(Window {wname = "Star Trek", width = 40, height = 100}) ,(Window {wname = "olympics", width = 80, height = 33}) ,(Window {wname = "Sienfeld", width = 20, height = 10})])) "==" (Vertical [(Window {wname = "Star Trek", width = 40, height = 100}) ,(Window {wname = "olympics", width = 80, height = 33}) ,(Window {wname = "Sienfeld", width = 20, height = 10})])) ,(eqTest (changeChannel "Sienfeld" "local news" (Horizontal [(Vertical [(Window {wname = "Tempest", width = 200, height = 100}) ,(Window {wname = "Othello", width = 200, height = 77}) ,(Window  $\{$ wname = "Hamlet", width = 1000, height = 600})]) ,(Horizontal [(Window {wname = "baseball", width = 50, height = 40}) ,(Window {wname = "local news", width = 100, height = 60}) ,(Window  ${wname = "equestrian", width = 70, height = 30})$ ) ,(Vertical  $[(Window \{wname = "Star Trek", width = 40, height = 100\})]$ ,(Window {wname = "olympics", width = 80, height = 33}) ,(Window {wname = "local news", width = 20, height = 10})]) ])) "==" (Horizontal [(Vertical [(Window {wname = "Tempest", width = 200, height = 100}) ,(Window {wname = "Othello", width = 200, height =  $77$ }) ,(Window {wname = "Hamlet", width = 1000, height = 600})]) ,(Horizontal [(Window {wname = "baseball", width = 50, height = 40}) ,(Window {wname = "Sienfeld", width = 100, height = 60}) ,(Window {wname = "equestrian", width = 70, height = 30})]) ,(Vertical [(Window {wname = "Star Trek", width = 40, height = 100}) ,(Window {wname = "olympics", width = 80, height = 33}) ,(Window {wname = "Sienfeld", width = 20, height = 10})]) ])) ]

<span id="page-22-0"></span>Figure 16: Tests for problem [14.](#page-21-0)

<span id="page-23-1"></span>15. (25 points) [UseModels] Consider the data type of quantified Boolean expressions defined as follows, in the file QBExp.hs.

```
-- $Id: QBExp.hs,v 1.1 2013/08/22 19:28:18 leavens Exp $
module QBExp where
data QBExp = Varref String | QBExp `Or` QBExp | Exists String QBExp
```
Your task is to write a function

freeQBExp :: QBExp -> [**String**]

that takes a QBExp, qbe, and returns a list containing just the strings that occur as a free variable reference in qbe. The following defines what "occurs as a free variable reference" means. A string s *occurs as a variable reference* in a QBExp if s appears in a subexpression of the form (Varref s). Such a string *occurs as a free variable reference* if it occurs as a variable reference in a subexpression that is outside of any expression of the form (Exists s e), which declares s.

In the examples given in Figure [17,](#page-23-0) note that the lists returned by freeQBExp should have no duplicates. In the tests, the setEq function constructs a test case that considers lists of strings to be equal if they have the same elements (so that the order is not important).

Hint: don't use tail recursion on this problem! Instead, use separate helping functions to prevent duplicates.

```
-- $Id: FreeQBExpTests.hs, v 1.1 2013/08/22 19:28:18 leavens Exp leavens $
module FreeQBExpTests where
import QBExp
import FreeQBExp
import Testing
main = dotests "FreeQBExpTests $Revision: 1.1 $" tests
tests :: [TestCase [String]]
tests = [setEq (freeQBExp (Varref "x")) "==" ["x"]
        ,setEq (freeQBExp ((Varref "x") `Or` (Varref "y"))) "==" ["x","y"]
        ,setEq (freeQBExp ((Varref "y") `Or` (Varref "x"))) "==" ["y","x"]
        ,setEq (freeQBExp (((Varref "y") `Or` (Varref "x"))
                             `Or` ((Varref "x") `Or` (Varref "y"))))
                    "==" ["y","x"]
        ,setEq (freeQBExp (Exists "y" (Varref "y"))) "==" []
        ,setEq (freeQBExp (Exists "y" ((Varref "y") `Or` (Varref "z"))))
                    "==" ["z"]
        ,setEq (freeQBExp (Exists "z" (Exists "y" ((Varref "y") `Or` (Varref "z")))))
                    "==" []
        ,setEq (freeQBExp ((Varref "z")
                             `Or` (Exists "z" (Exists "y" ((Varref "y") `Or` (Varref "z"))))))
                    "==" ["z"]
        ,setEq (freeQBExp (((Varref "z") `Or` (Varref "q"))
                            `Or` (Exists "z" (Exists "y" ((Varref "y") `Or` (Varref "z"))))))
                    "==" ["z","q"] ]
    where setEq = gTest setEqual
          setEqual los1 los2 = (length los1) == (length los2)
                               && subseteq los1 los2
          subseteq \log 1 \log 2 = \text{all} (\e -> e `elem` \log 2) \log 1
```
<span id="page-23-0"></span>Figure 17: Tests for problem [15.](#page-23-1)

16. (10 points) [UseModels]

The problem uses the types Statement and Expression [\[Lea13\]](#page-26-1), shown below.

-- \$Id: StatementsExpressions.hs, v 1.1 2013/08/22 19:37:47 leavens Exp leavens \$ **module** StatementsExpressions **where**

**data** Statement = ExpStmt Expression | AssignStmt **String** Expression | IfStmt Expression Statement **deriving** (**Eq**, **Show**)

**data** Expression = VarExp **String** | NumExp **Integer** | EqualsExp Expression Expression | BeginExp [Statement] Expression **deriving** (**Eq**, **Show**)

Write a function

eqOptim :: Statement -> Statement

that takes a Statement, stmt, and returns a Statement just like stmt, except that all expressions of the form EqualsExp (VarExp x) (VarExp x)) that occur in stmt are replaced by (VarExp "true").

There are test cases contained in EqOptimTests.hs, which is shown in Figure [18 on the following page.](#page-25-0)

As always, after writing your code, run our tests, and turn in your solution and the output of our tests as specified on the first page of this homework.

```
-- $Id: EqOptimTests.hs, v 1.1 2013/08/22 19:37:47 leavens Exp leavens $
module EqOptimTests where
import StatementsExpressions
import EqOptim
import Testing
main = dotests "EqOptimTests $Revision: 1.1 $" tests
tests :: [TestCase Statement]
tests =
 [(eqTest (eqOptim (ExpStmt (EqualsExp (VarExp "x") (VarExp "x"))))
          "==" (ExpStmt (VarExp "true")))
 ,(eqTest (eqOptim (ExpStmt (EqualsExp (VarExp "x") (VarExp "yy"))))
          "==" (ExpStmt (EqualsExp (VarExp "x") (VarExp "yy"))))
 ,(eqTest (eqOptim (ExpStmt (NumExp 7))) "==" (ExpStmt (NumExp 7)))
 ,(eqTest (eqOptim (ExpStmt (VarExp "q"))) "==" (ExpStmt (VarExp "q")))
 ,(eqTest (eqOptim (ExpStmt (VarExp "true"))) "==" (ExpStmt (VarExp "true")))
 ,(eqTest (eqOptim (ExpStmt (BeginExp [] (EqualsExp (VarExp "x") (VarExp "x")))))
   "==" (ExpStmt (BeginExp [] (VarExp "true"))))
 ,(eqTest (eqOptim (AssignStmt "y" (EqualsExp (VarExp "jz") (VarExp "jz"))))
   "==" (AssignStmt "y" (VarExp "true")))
 ,(eqTest (eqOptim (IfStmt (EqualsExp (VarExp "c") (VarExp "c"))
                           (AssignStmt "d" (EqualsExp (VarExp "f") (VarExp "f")))))
   "==" (IfStmt (VarExp "true") (AssignStmt "d" (VarExp "true"))))
 ,(eqTest (eqOptim (AssignStmt "g"
                    (BeginExp [(IfStmt (EqualsExp (VarExp "c") (VarExp "c"))
                                (AssignStmt "d" (EqualsExp (VarExp "f") (VarExp "f"))))
                              ,(AssignStmt "z" (EqualsExp (VarExp "m") (VarExp "m")))]
                     (BeginExp [AssignStmt "e" (EqualsExp (VarExp "y") (NumExp 2))]
                               (EqualsExp (VarExp "a") (VarExp "a"))))))
   "==" (AssignStmt "g"
         (BeginExp [(IfStmt (VarExp "true") (AssignStmt "d" (VarExp "true")))
                   ,(AssignStmt "z" (VarExp "true"))]
          (BeginExp [AssignStmt "e" (EqualsExp (VarExp "y") (NumExp 2))]
                    (VarExp "true")))))
 ]
```
<span id="page-25-0"></span>Figure 18: Tests for EqOptim.

17. (20 points) [UseModels]

The problem uses the types Statement and Expression [\[Lea13\]](#page-26-1), as in the previous problem.

Write a function

simplify :: Statement -> Statement

that takes a Statement, stmt, and returns a Statement just like stmt, except that two simplifications are made:

- 1. Each Statement of the form (IfStmt (VarExp "true") s) is replaced by a simplified version of s in the output.
- 2. Each Expression of the form (BeginExp  $[]e$ ) is replaced by a simplified version of e in the output.

There are test cases contained in SimplifyTests.hs, which is shown in Figure [19 on the next page.](#page-27-0)

As always, after writing your code, run our tests, and turn in your solution and the output of our tests as specified on the first page of this homework.

### Points

This homework's total points: 245.

### References

- <span id="page-26-1"></span>[Lea13] Gary T. Leavens. Following the grammar with Haskell. Technical Report CS-TR-13-01, Dept. of EECS, University of Central Florida, Orlando, FL, 32816-2362, January 2013.
- <span id="page-26-0"></span>[Tho11] Simon Thompson. *Haskell: the craft of functional programming*. Addison-Wesley, Harlow, England, third edition, 2011.

```
-- $Id: SimplifyTests.hs,v 1.1 2013/08/22 19:37:47 leavens Exp leavens $
module SimplifyTests where
import StatementsExpressions
import Simplify
import Testing
main = dotests "SimplifyTests $Revision: 1.1 $" tests
tests :: [TestCase Statement]
tests =
 [(eqTest (simplify (IfStmt (VarExp "true") (ExpStmt (NumExp 7))))
          "==" (ExpStmt (NumExp 7)))
 ,(eqTest (simplify (ExpStmt (BeginExp [] (NumExp 6))))
          "==" (ExpStmt (NumExp 6)))
 ,(eqTest (simplify (ExpStmt (NumExp 7))) "==" (ExpStmt (NumExp 7)))
 ,(eqTest (simplify (ExpStmt (VarExp "q"))) "==" (ExpStmt (VarExp "q")))
 ,(eqTest (simplify (ExpStmt (VarExp "true"))) "==" (ExpStmt (VarExp "true")))
 ,(eqTest (simplify (ExpStmt (BeginExp [] (EqualsExp (VarExp "x") (VarExp "x")))))
   "==" (ExpStmt (EqualsExp (VarExp "x") (VarExp "x"))))
 ,(eqTest (simplify (AssignStmt "y" (EqualsExp (VarExp "jz") (VarExp "jz"))))
   "==" (AssignStmt "y" (EqualsExp (VarExp "jz") (VarExp "jz"))))
 ,(eqTest (simplify (IfStmt (VarExp "true")
                     (AssignStmt "d" (VarExp "true"))))
   "==" (AssignStmt "d" (VarExp "true")))
 ,(eqTest (simplify
           (AssignStmt "g"
            (BeginExp [(IfStmt (VarExp "true")
                               (AssignStmt "d" (BeginExp [] (VarExp "true"))))
                      ,(AssignStmt "z" (EqualsExp (VarExp "m")
                                                  (BeginExp [] (VarExp "m"))))]
             (BeginExp [AssignStmt "e" (EqualsExp (VarExp "y") (NumExp 2))
                       ,(IfStmt (VarExp "true") (ExpStmt (NumExp 3)))]
                       (BeginExp [(IfStmt (VarExp "true")) (ExpStmt (NumExp 1))]
                                 (VarExp "true"))))))
  "==" (AssignStmt "g"
         (BeginExp [(AssignStmt "d" (VarExp "true"))
                   ,(AssignStmt "z" (EqualsExp (VarExp "m") (VarExp "m")))]
          (BeginExp [AssignStmt "e" (EqualsExp (VarExp "y") (NumExp 2))
                    ,(ExpStmt (NumExp 3))]
                    (BeginExp [(ExpStmt (NumExp 1))] (VarExp "true"))))))
 ]
```
<span id="page-27-0"></span>Figure 19: Tests for Simplify.